## How to get your Labour Contract Copy online:

1. Open the Link: https://eservices.mohre.gov.ae/molforms/offerinquiry.aspx or scan the QR code.

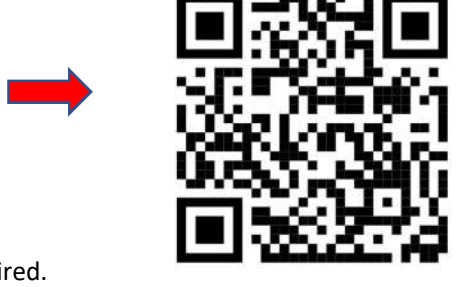

2. Enter the information required.

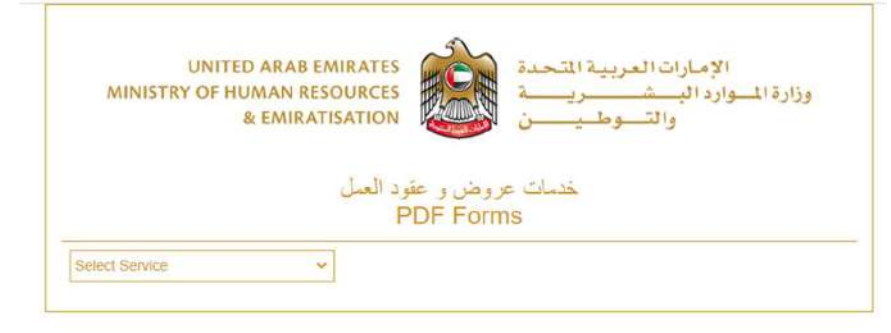

## عرض عقد العمل View my contract

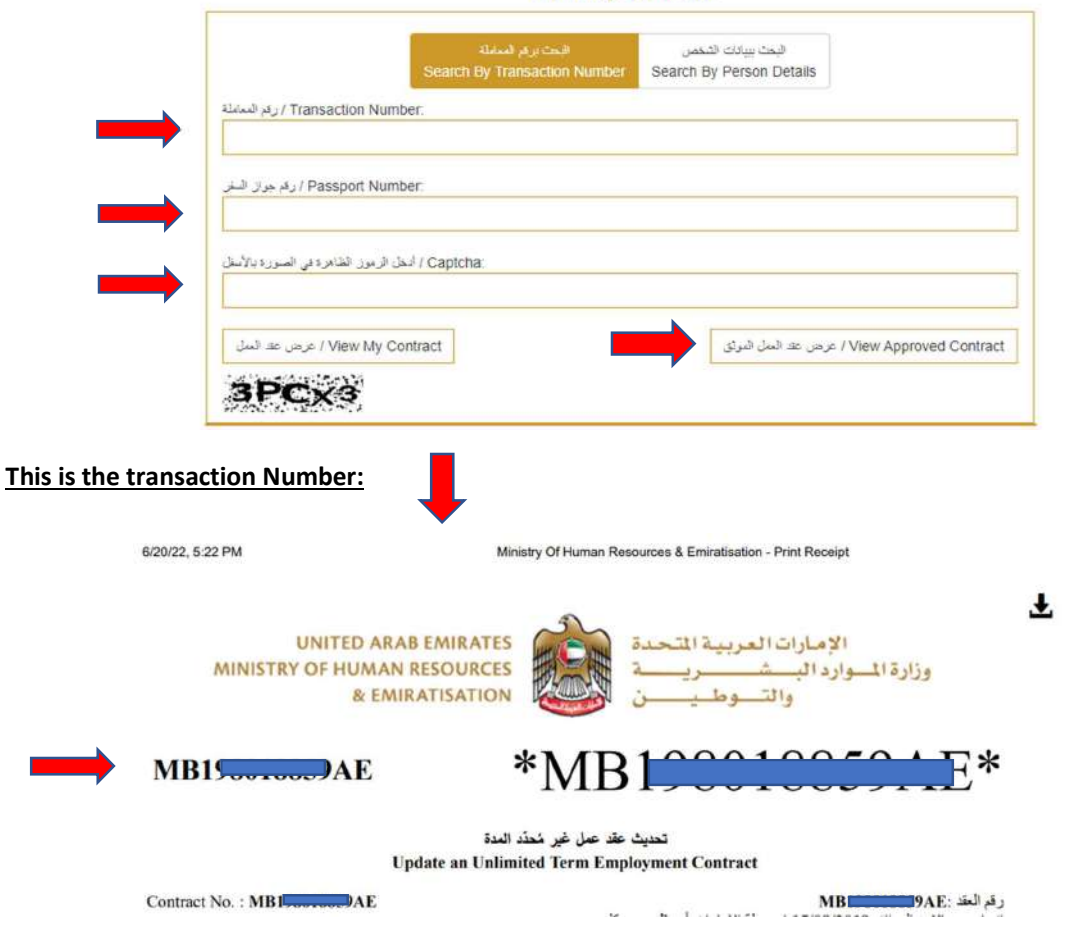